## 3. Mini przewodnik po kodach kreskowych

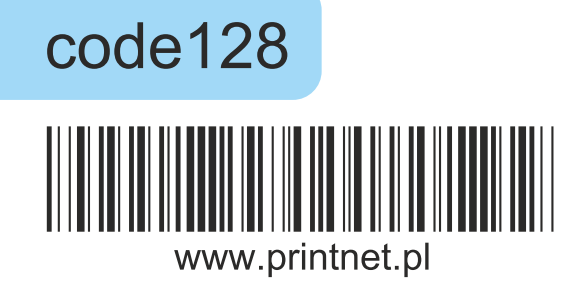

code128 Kod 128 daje możliwość zapisu w postaci kodu kreskowego tekstu oraz liczb. Do dyspozycji mamy 107 znaków alfanumerychnych (małe i duże litery od A do Z, cyfry, znaki specjalne dostępne na klawiaturze komputerowej). Kod 128 może być skanowany w każdym kierunku i nie ma ograniczeń co do długości samego kodu.

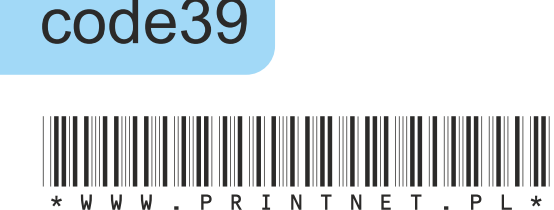

Kod 39 daje możliwość zapisu w postaci kodu kreskowego tekstu oraz liczb. Do COCC NUM dyspozycji mamy 43 znaki alfanumeryczne (duże litery od A do Z, cyfry, znaki specjalne: -, ., spacja, \$, /, +, %) oraz symbol \*, który służy do oznaczenia początku i końca kodu. Zaletą kodu jest fakt, iż może on zostać odczytany przez prawie każdy czytnik kodów kreskowych.

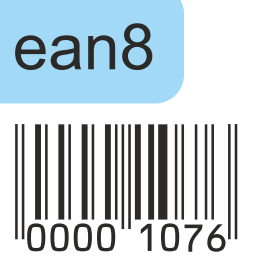

ean8 Kod ean8 jest kodem numerycznym zawierającym 7 zdefiniowanych cyfr oraz dodatkową obowiązkową cyfrę kontrolną. Klient decydujący się na ten rodzaj kodu podaje zakres liczb składających się tylko z 7 cyfr. Cyfra 8 - kontrolna jest generowana automatycznie.

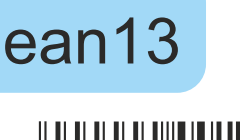

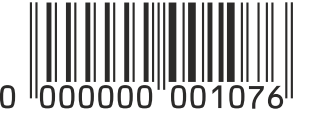

ean13 Kod ean13 jest kodem numerycznym zawierającym 12 zdefiniowanych cyfr oraz dodatkową obowiązkową cyfrę kontrolną. Klient decydujący się na ten rodzaj kodu podaje zakres liczb składających się tylko z 12 cyfr. Cyfra 13 - kontrolna jest generowana automatycznie.